# **Deconvolution of a Multi-Component Interaction Network Using Systems**

# **Chemistry – Supporting Information**

*Soumyadip Ghosh† , Pritam Mukhopadhyay‡ , Lyle Isaacs†,\**

† *Department of Chemistry and Biochemistry, University of Maryland, College Park, MD 20742, and* ‡ *School of Physical Sciences, Jawaharlal Nehru University, New Delhi 110067, India.* 

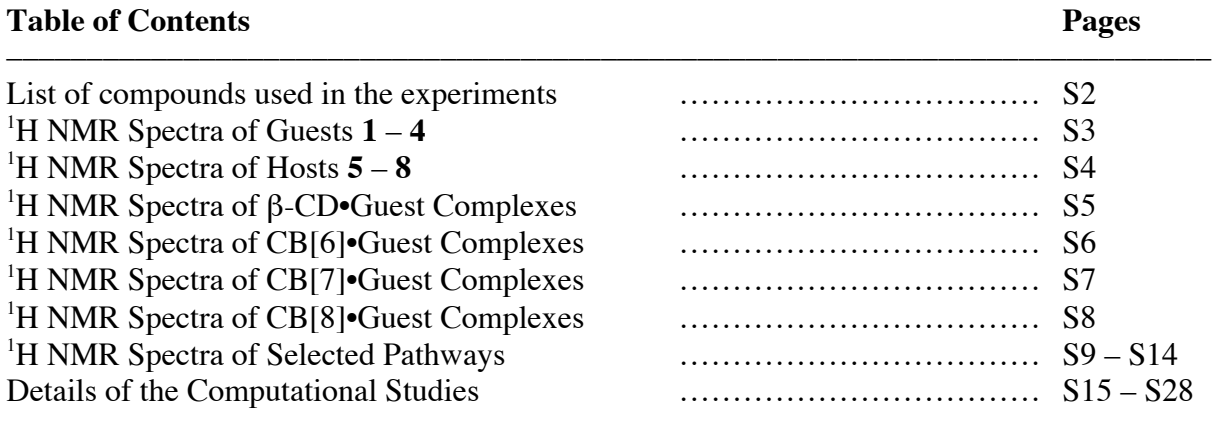

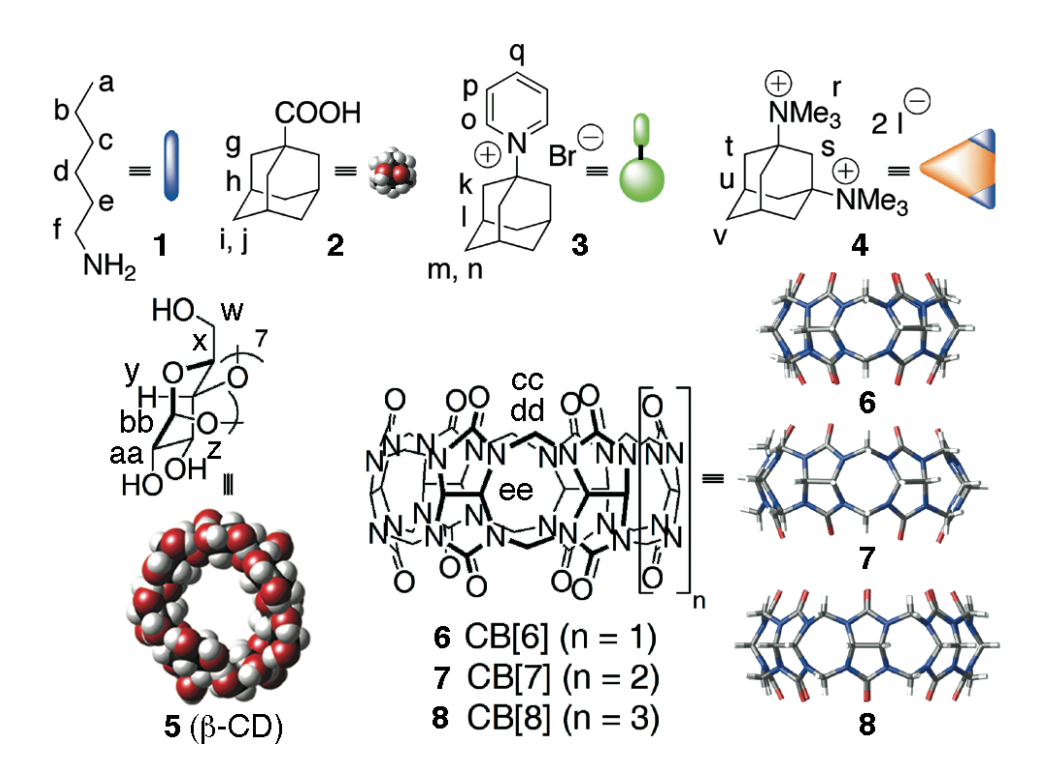

*Figure S1.* Structures of the compounds used in the study.

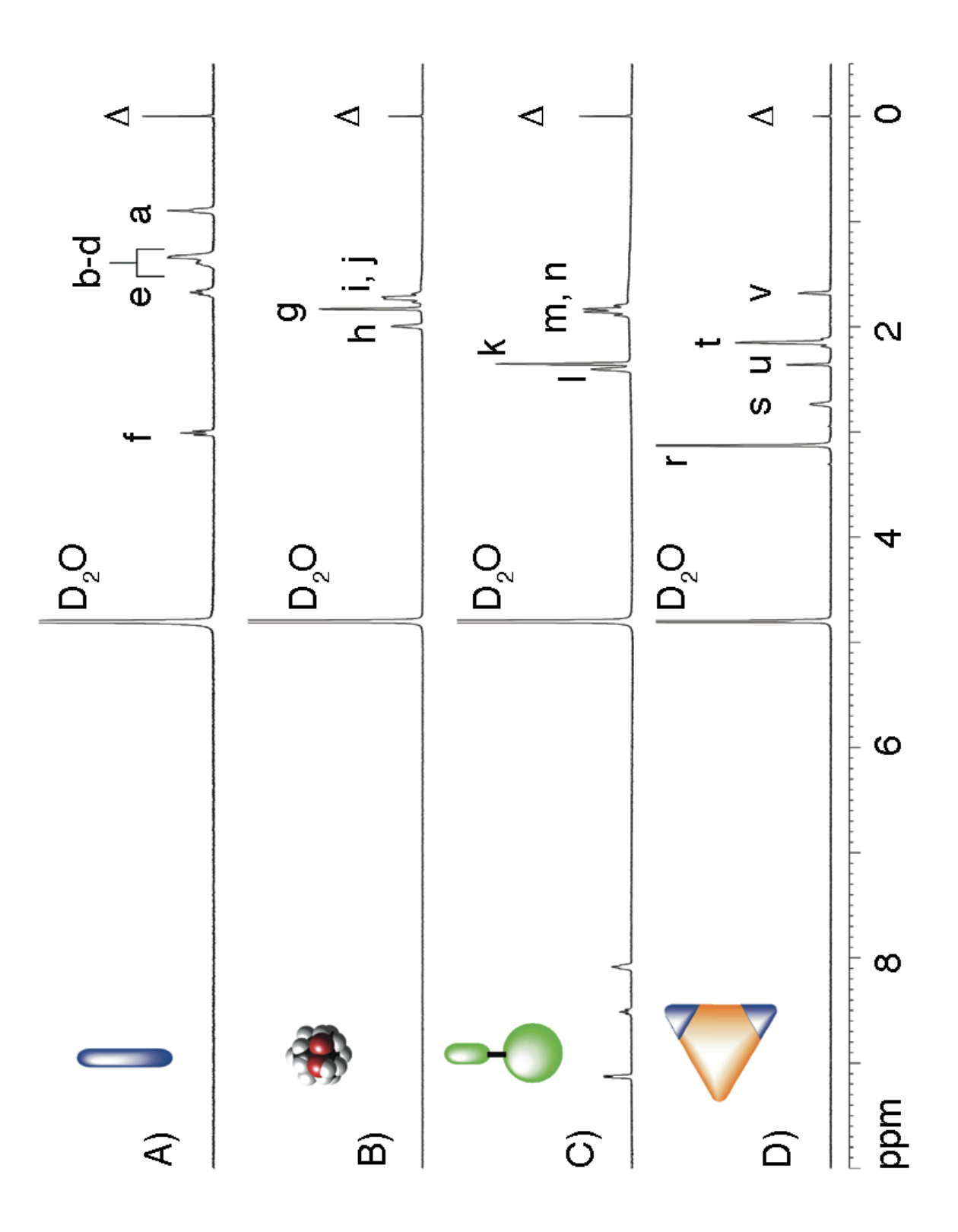

*Figure S2.* <sup>1</sup>H NMR spectra (400 MHz,  $D_2O$ , pD 7.4, 298 K, 1 mM) recorded for: A) 1, B) 2, C) **3**, and D) **4**.  $(CD_3)_3$ SiC $D_2CD_2CO_2D$  ( $\Delta$ ) is used as internal standard.

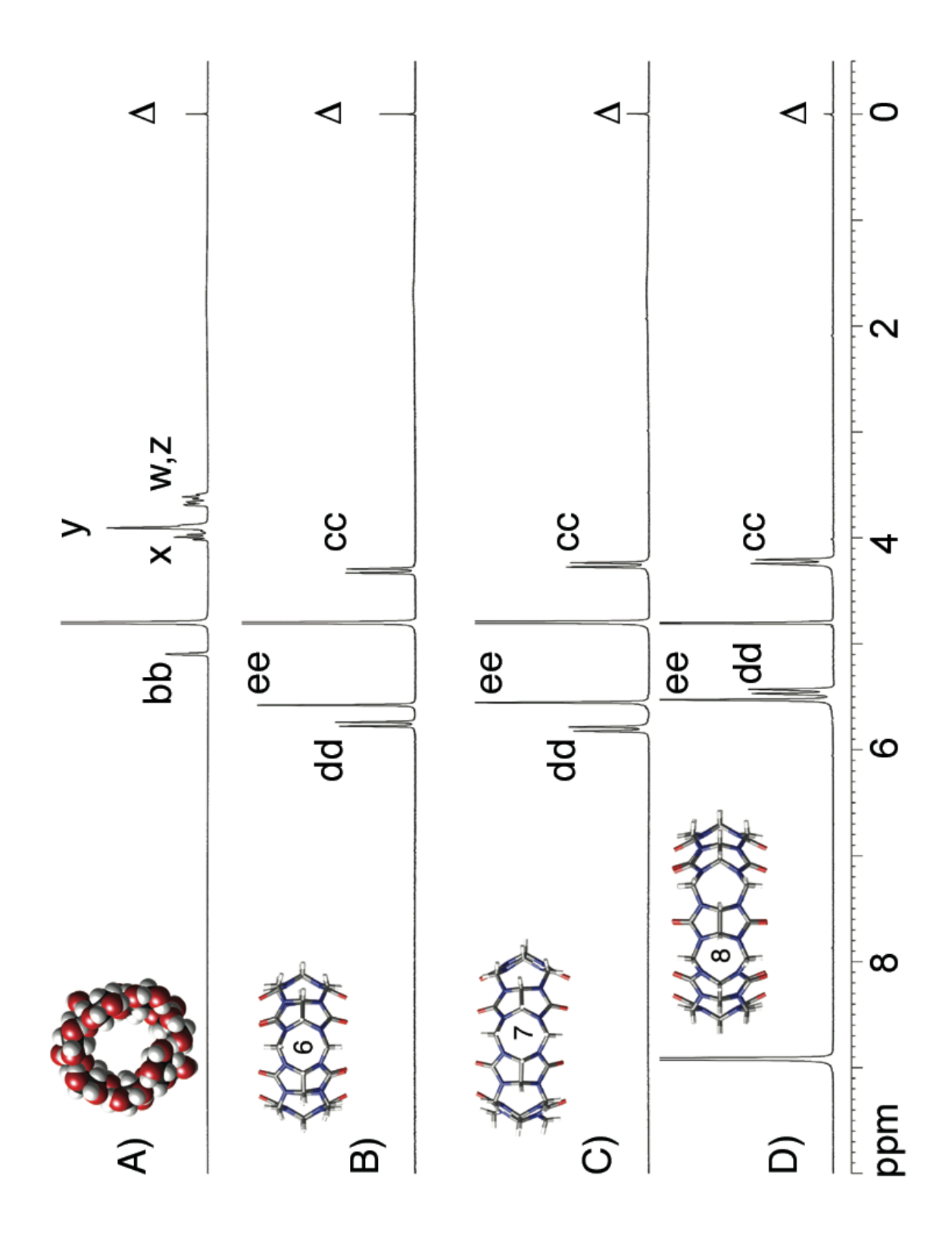

*Figure S3.* <sup>1</sup>H NMR spectra (400 MHz,  $D_2O$ , pD 7.4, 298 K, 1 mM) recorded for: A) 5, B) 6, C) **7**, and D) **8** (400 MHz, D<sub>2</sub>O/DCl (1:1), 298 K, 1 mM).  $(CD_3)_3$ SiCD<sub>2</sub>CO<sub>2</sub>CO<sub>2</sub>D ( $\Delta$ ) is used as internal standard.

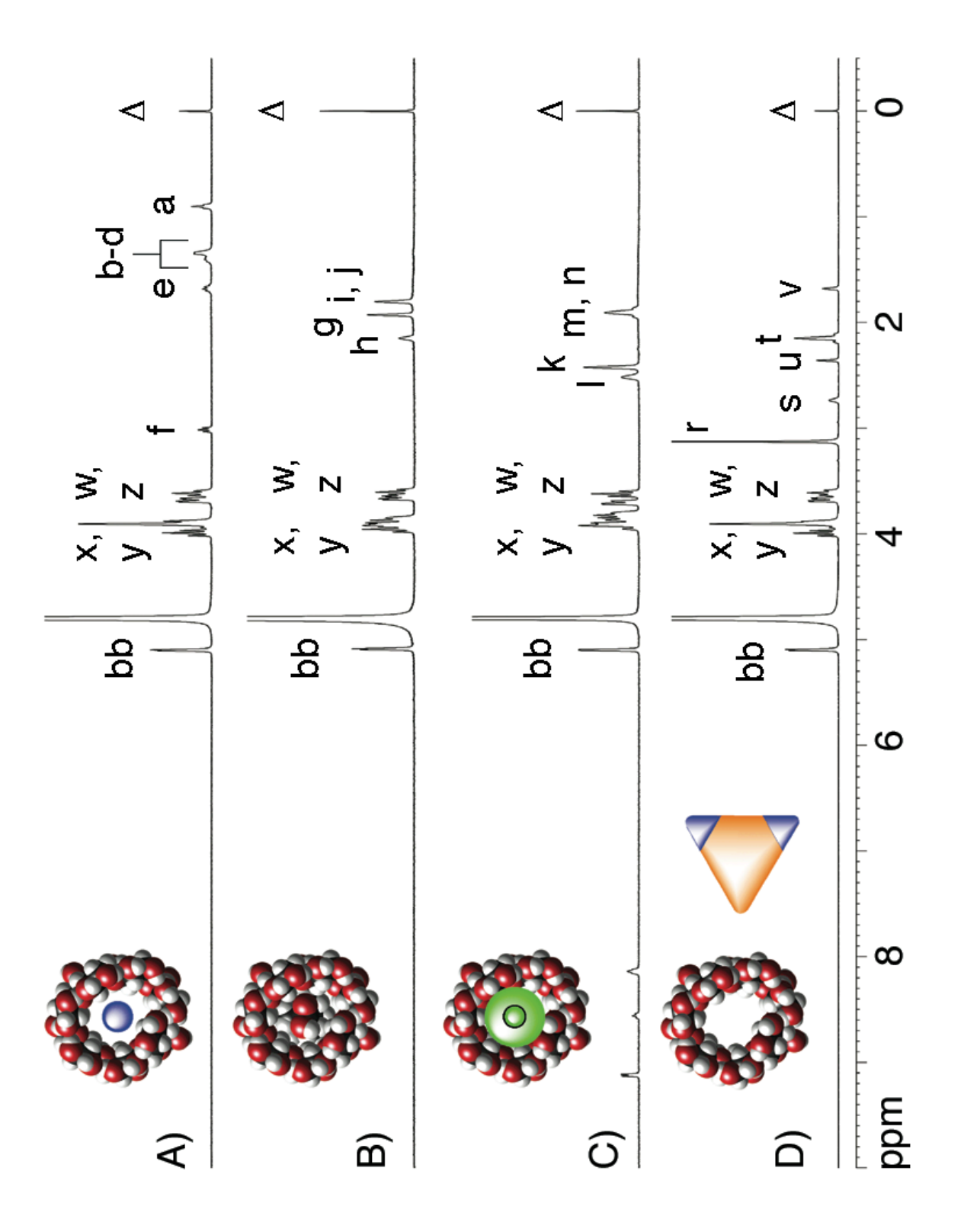

*Figure S4.* <sup>1</sup>H NMR spectra (400 MHz,  $D_2O$ , pD 7.4, 298 K, 1 mM) recorded for an equimolar mixture of: A) **5** and **1**, B) **5** and **2**, C) **5** and **3**, and D) **5** and **4**. (CD<sub>3</sub>)<sub>3</sub>SiCD<sub>2</sub>CD<sub>2</sub>CO<sub>2</sub>D ( $\Delta$ ) is used as internal standard.

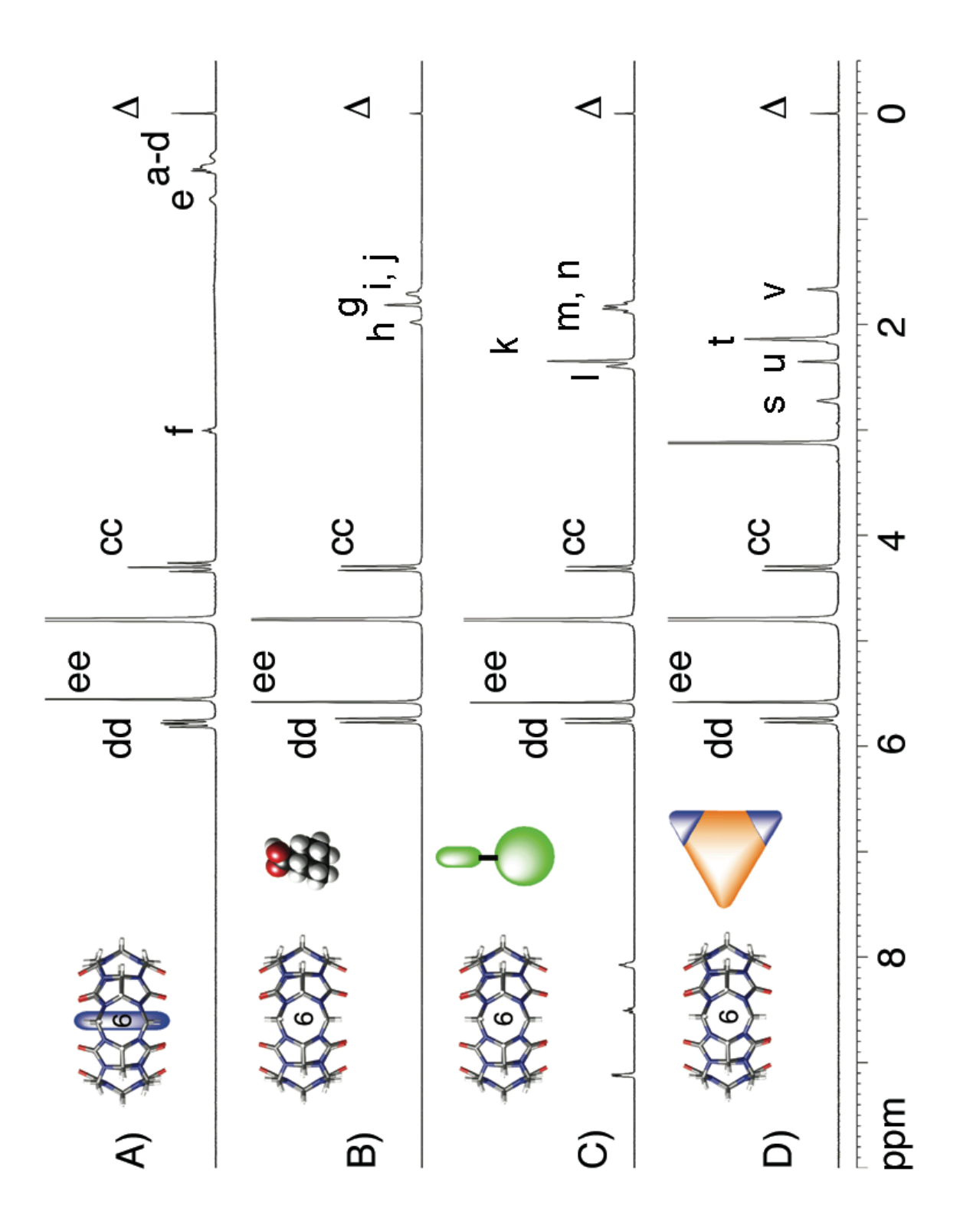

*Figure S5.* <sup>1</sup>H NMR spectra (400 MHz,  $D_2O$ , pD 7.4, 298 K, 1 mM) recorded for an equimolar mixture of: A) **6** and **1**, B) **6** and **2**, C) **6** and **3**, and D) **6** and **4**. (CD<sub>3</sub>)<sub>3</sub>SiCD<sub>2</sub>CD<sub>2</sub>CO<sub>2</sub>D ( $\Delta$ ) is used as internal standard.

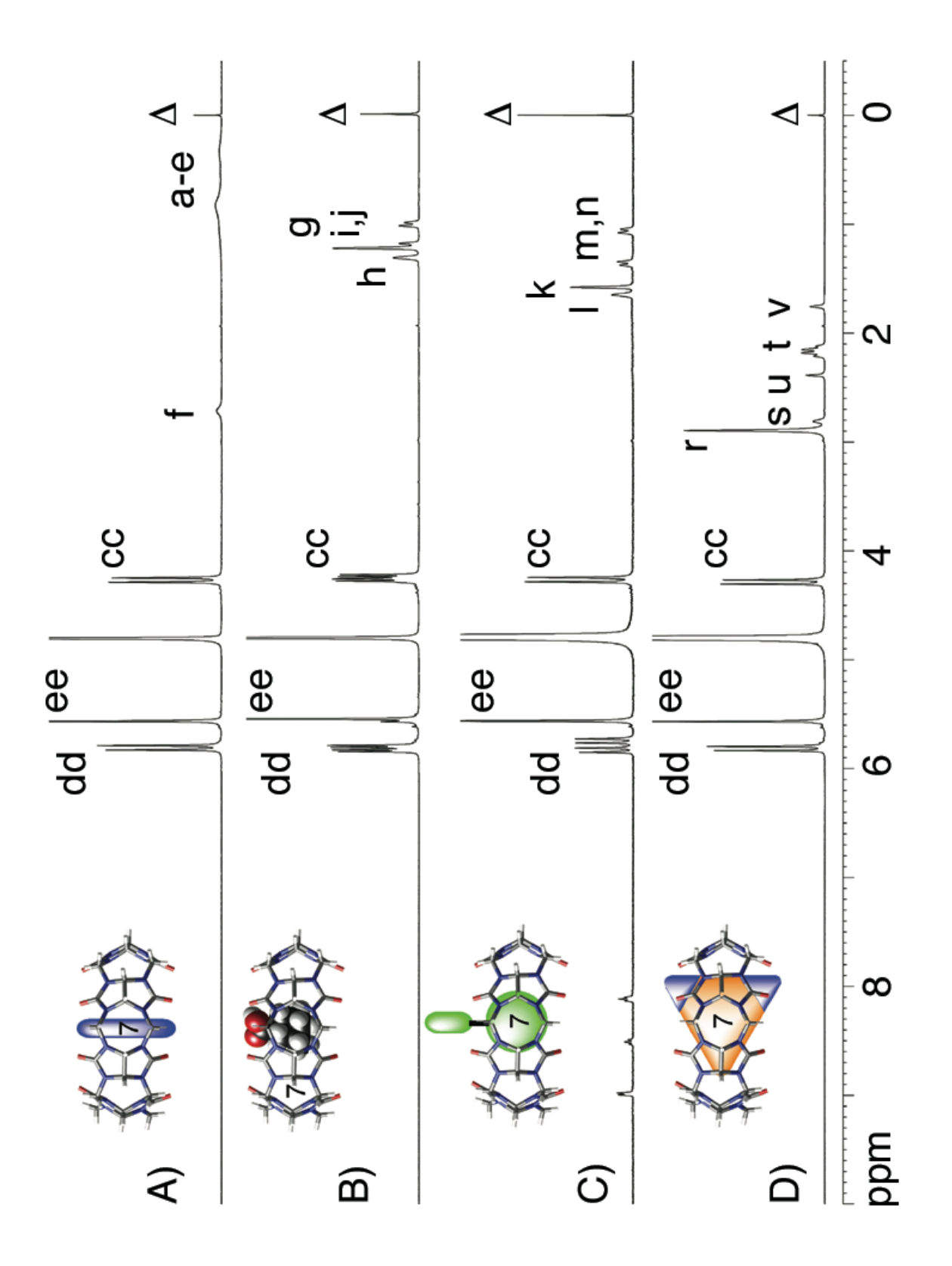

*Figure S6.* <sup>1</sup>H NMR spectra (400 MHz,  $D_2O$ , pD 7.4, 298 K, 1 mM) recorded for an equimolar mixture of: A) **7** and **1**, B) **7** and **2**, C) **7** and **3**, and D) **7** and **4**. (CD<sub>3</sub>)<sub>3</sub>SiCD<sub>2</sub>CD<sub>2</sub>CO<sub>2</sub>D ( $\Delta$ ) is used as internal standard.

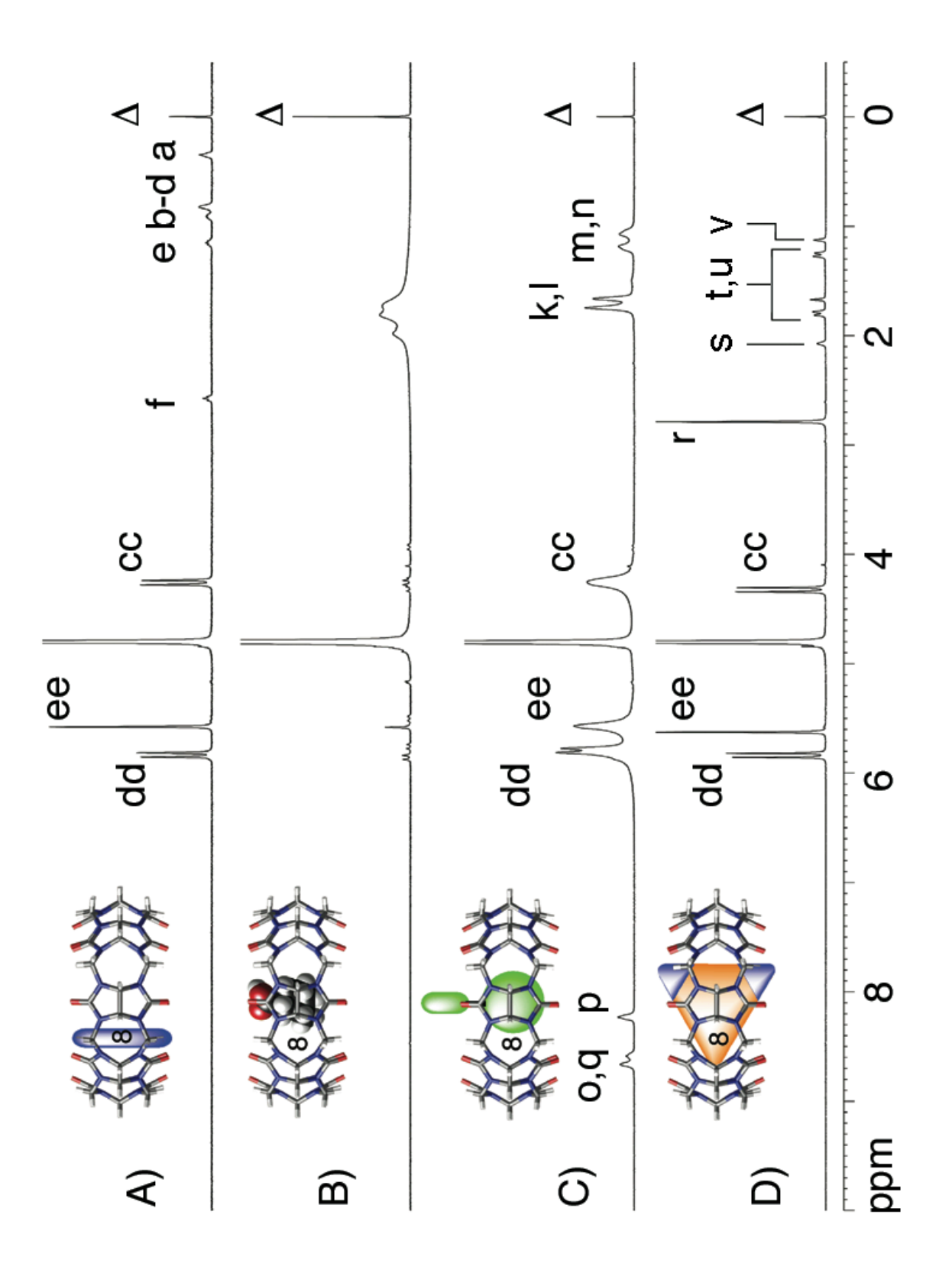

*Figure S7.* <sup>1</sup>H NMR spectra (400 MHz,  $D_2O$ , pD 7.4, 298 K, 1 mM) recorded for an equimolar mixture of: A) **8** and **1**, B) **8** and **2**, C) **8** and **3**, and D) **8** and **4**. (CD<sub>3</sub>)<sub>3</sub>SiCD<sub>2</sub>CD<sub>2</sub>CO<sub>2</sub>D ( $\Delta$ ) is used as internal standard.

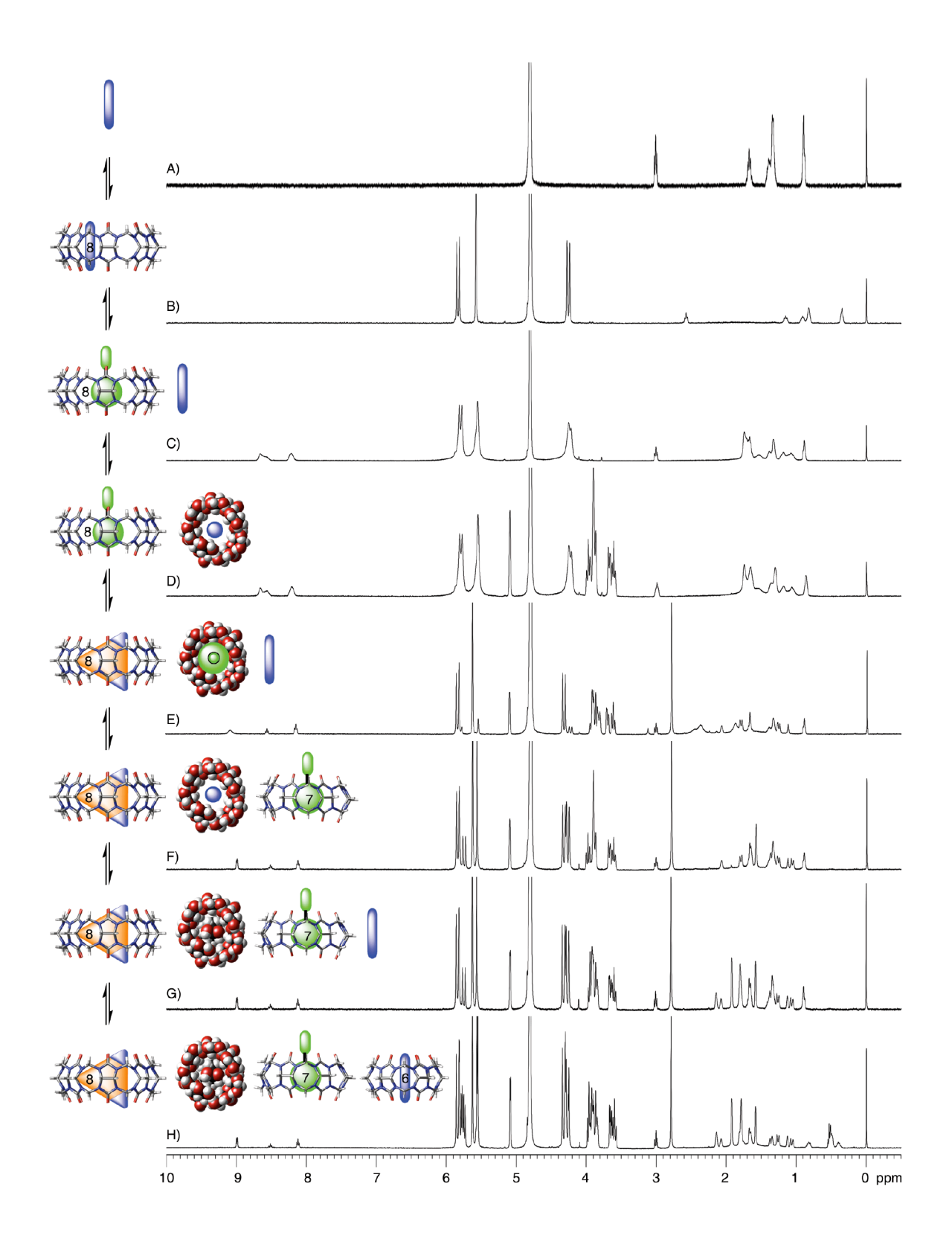

*Figure S8*. <sup>1</sup>H NMR spectra (400 MHz,  $D_2O$ , pD 7.4, 298 K, 1 mM) recorded for an equimolar mixture after addition of 1 eq. of: A) **1**, B) **8**, C) **3**, D) **5**, E) **4,** F) **7**, G) **2**, H) **6**.

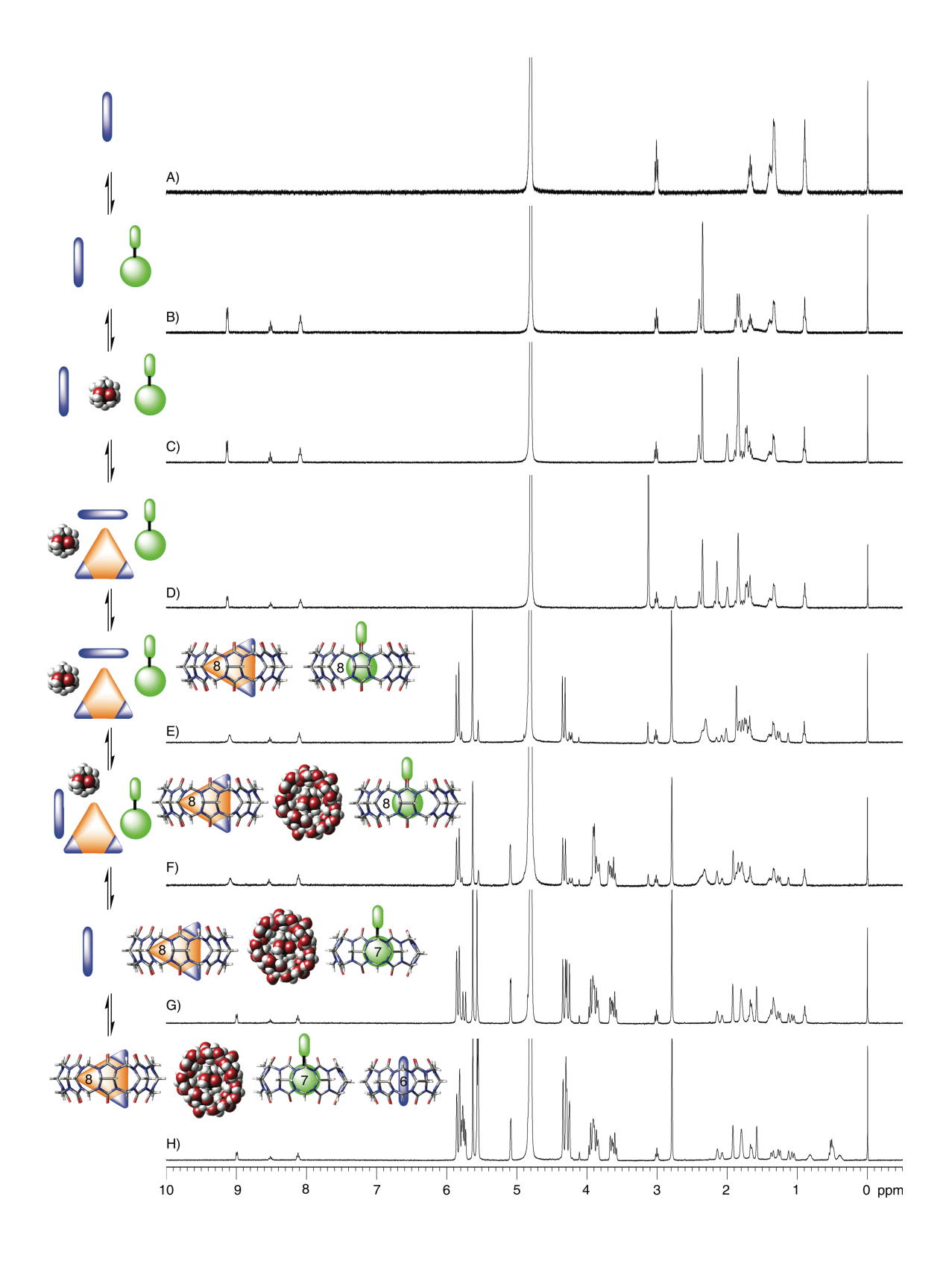

*Figure S9.* <sup>1</sup>H NMR spectra (400 MHz,  $D_2O$ , pD 7.4, 298 K, 1 mM) recorded for an equimolar mixture after addition of 1 eq. of: A) **1**, B) **3**, C) **2**, D) **4**, E) **8,** F) **5**, G) **7**, and H) **6**.

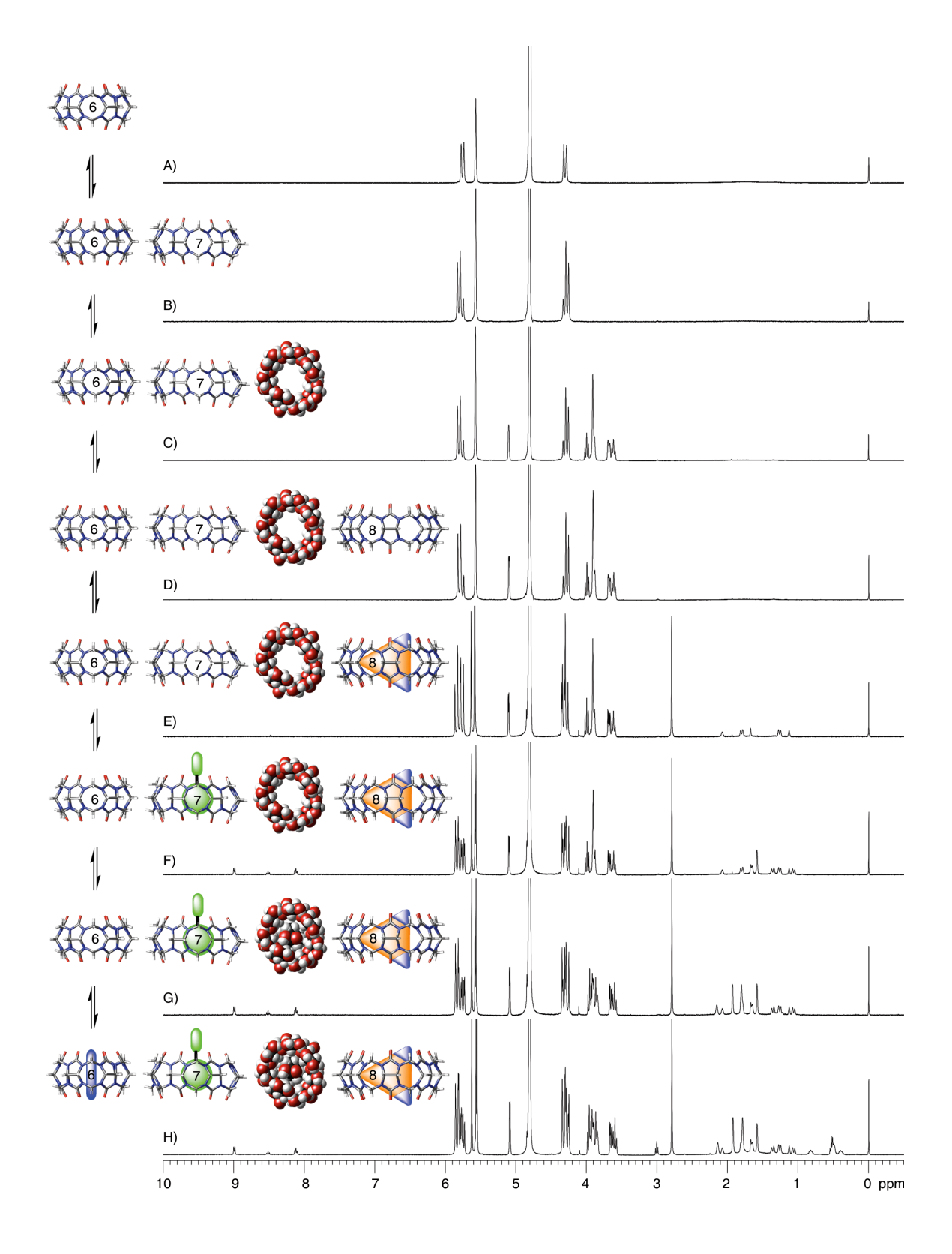

*Figure S10.* <sup>1</sup>H NMR spectra (400 MHz,  $D_2O$ , pD 7.4, 298 K, 1 mM) recorded for an equimolar mixture after addition of 1 eq. of: A) **6**, B) **7**, C) **5**, D) **8**, E) **4,** F) **3**, G) **2**, and H) **1**.

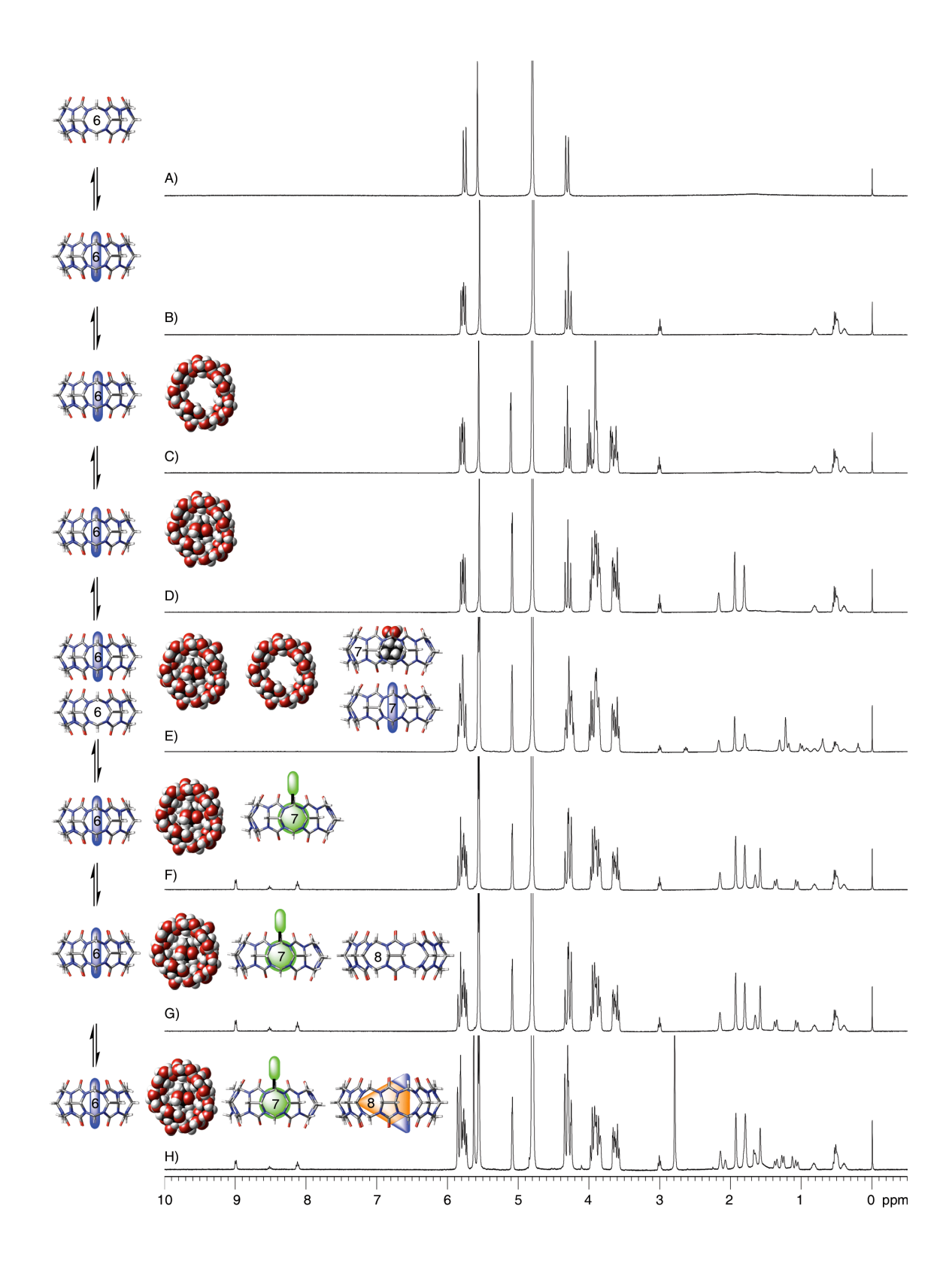

*Figure S11*. <sup>1</sup>H NMR spectra (400 MHz,  $D_2O$ , pD 7.4, 298 K, 1 mM) recorded for an equimolar mixture after addition of 1 eq. of: A) **6**, B) **1**, C) **5**, D) **2**, E) **7,** F) **3**, G) **8**, and H) **4**.

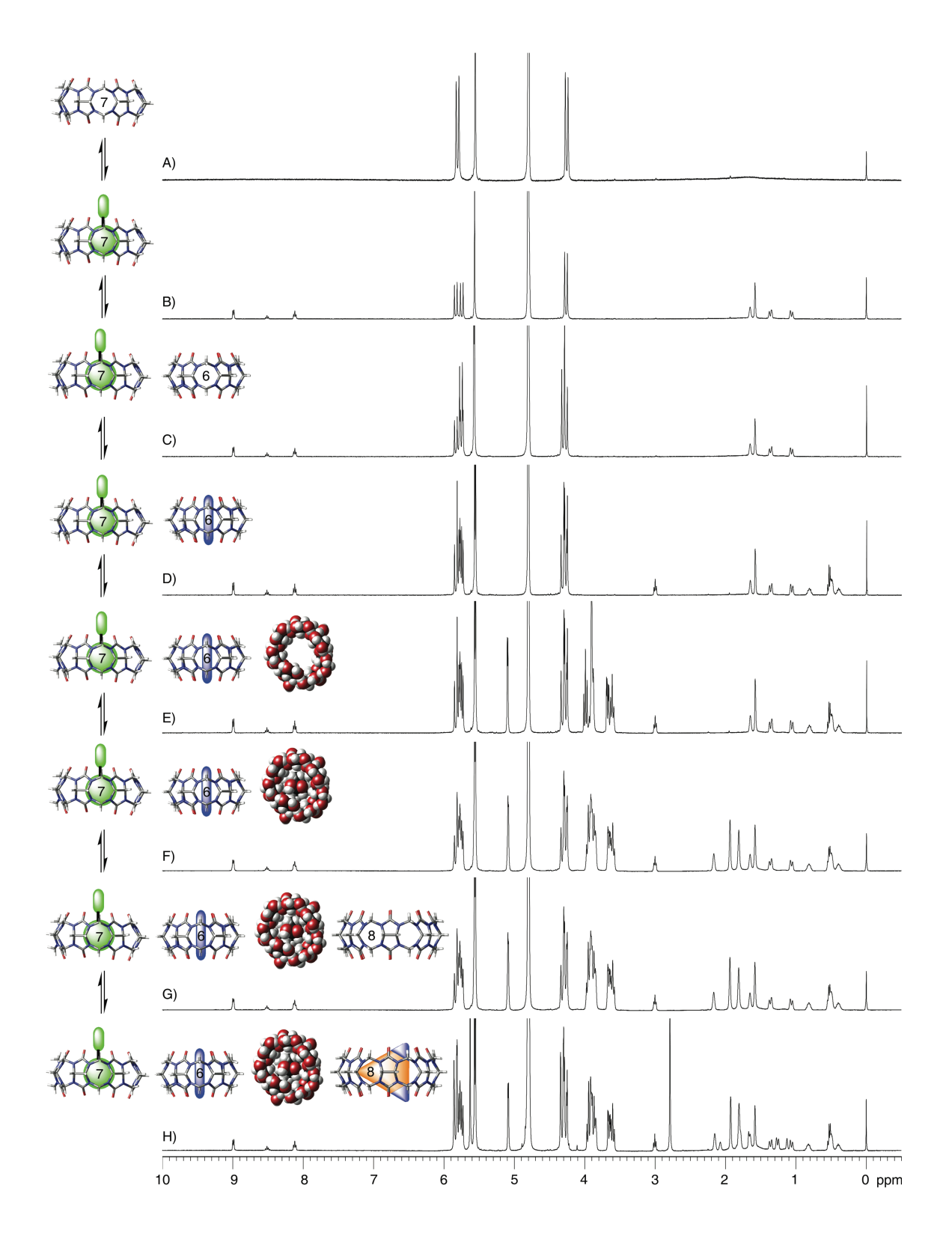

*Figure S12.* <sup>1</sup>H NMR spectra (400 MHz,  $D_2O$ , pD 7.4, 298 K, 1 mM) recorded for an equimolar mixture after addition of 1 eq. of: A) **7**, B) **3**, C) **6**, D) **1**, E) **5,** F) **2**, G) **8**, and H) **4**.

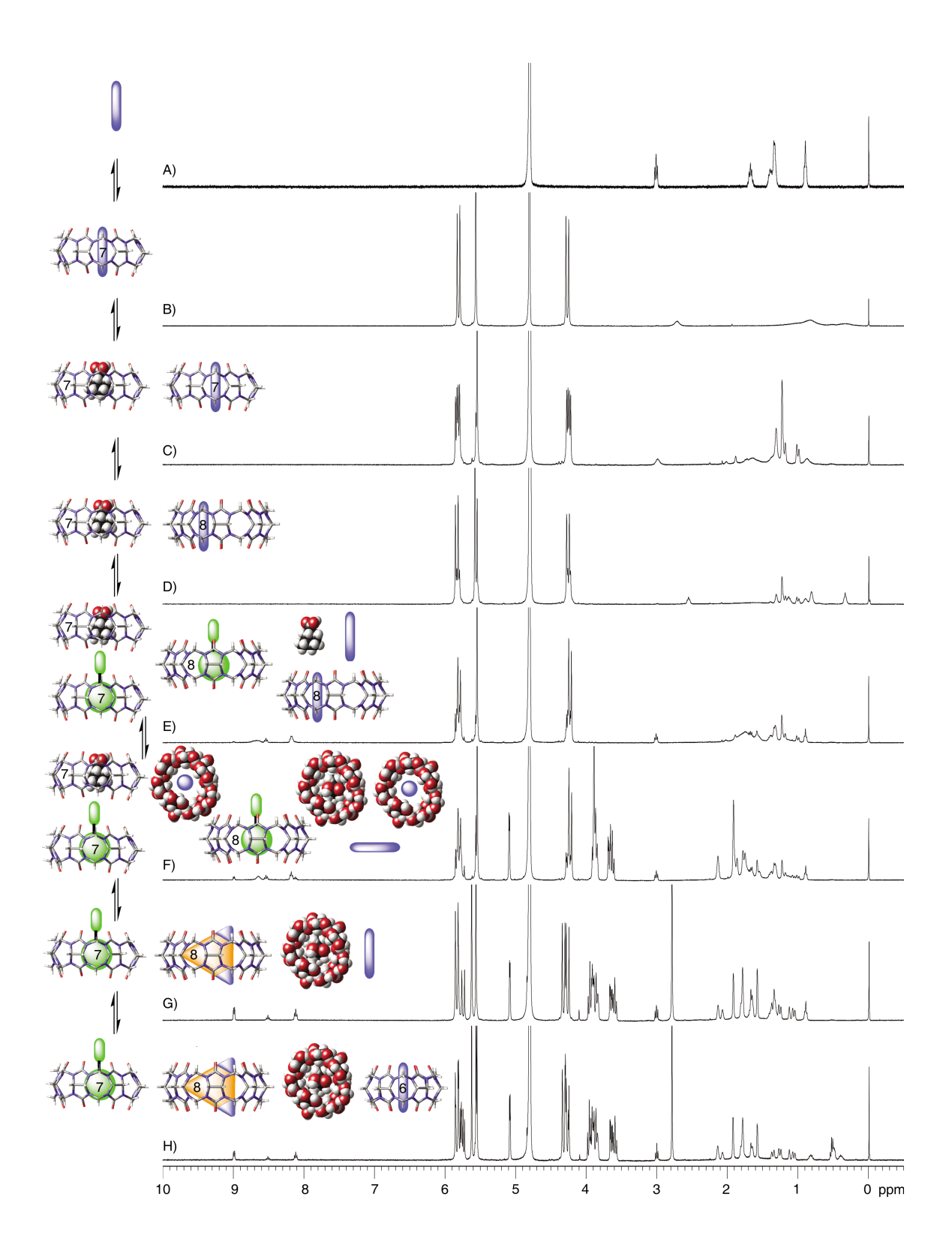

*Figure S13.* <sup>1</sup>H NMR spectra (400 MHz,  $D_2O$ , pD 7.4, 298 K, 1 mM) recorded for an equimolar mixture after addition of 1 eq. of: A) **1**, B) **7**, C) **2**, D) **8**, E) **3,** F) **5**, G) **4**, and H) **6**.

## **A Sample Determination of Key Parameters In the Step-by-step Formation of a Four-Component System From Gepasi Output Files.**

The Gepasi Output files were imported into Microsoft Excel. Sample Microsoft Excel (.xls) files are deposited in the supporting information.

*Column A – M: Data obtained from Gepasi output file.* Column A – D: Initial composition of the system in each state. Column  $E - L$ : Steady state composition of the system in each state.

Formulas written below were applied to all cells under those column.

Column O: Total number of components present in each state. Formula:  $O2 = SUM(A2:D2)$ 

*Determination of whether a particular state is self-sorted or non self-sorted:*

This has been determined based on the assumption that all components in a self-sorted state have mole fractions either less than 0.1 or more than 0.9. Accordingly non-self-sorted states have one or more components in the range  $0.1 \le \chi \le 0.9$ .

Column  $Q - X$ : Formula:  $Q2 = IF(E2>0.1,1,0)$ Column  $Z - AG$ : Formula  $Z2 = IF(E2<0.9,1,0)$ Column AI: Formula:  $AI2 = SUM(Q2:X2:Z2:AG2)$ Column AL: Formula:  $AL2 = IF(AK2=8,1,0)$ 

Column  $AN - AO$ : Steady state concentration of AM, AN, BM, and BN (same as column  $I2 L2$ 

*Calculation of the free energy of each state:* Column AS – AV: Formula: AS2 = PRODUCT(I2,LN(AN2)) Column AX: Formula: AX2 = SUM(AS2:AV2) Column AZ: Formula: AZ2 =PRODUCT(AX2,298,0.00198) Column BB: Formula:  $BB1 = = PRODUCT(AZ2, -1)$ 

The Gepasi output file for the simulation of an eight component system was processed in a similar manner.

## **Matlab Code Used for the Processing of the Gepasi Output Files for the Stepwise Formation of the Four Component Mixture.**

 $%$  Lines that start with  $>>$  are Matlab commands and  $%$  are just comments.

% All sixteen possible states  $(2<sup>4</sup>)$  that occur in a stepwise formation of a four-component system can be concisely represented by a  $[4 \times 16]$  matrix.

–––––––––––––––––––––––––––––––––––––––––––––––––––––––––––––––––––––––––––––

>> a = [0 0 0 0; 0 0 1 0; 0 0 0 1; 1 0 0 0; 0 1 0 0; 1 1 0 0; 1 0 1 0; 0 1 1 0; 1 0 0 1; 0 1 0 1; 0 0 1 1; 1 1 1 0; 1 1 0 1; 1 0 1 1; 0 1 1 1; 1 1 1 1]

## % For example:

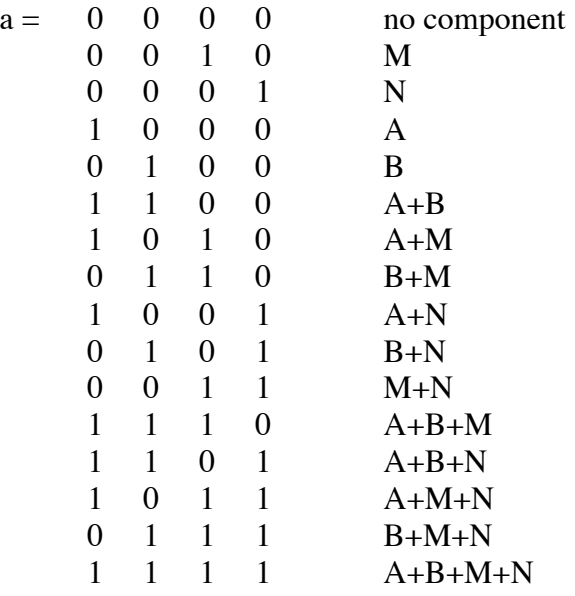

% where "one" represent the presence of a component and "zero" represent absence of a component in a particular state. Elements each row vector represents full configuration of one particular state and each column vector represent one particular component.

% Next, we define every possible connection between states uniquely. If addition of one or more elements changes the system from one particular state to another; there will be a total of 256 such possible transitions which can be represented by a  $[16 \times 16]$  matrix.

```
\gg z=zeros(16,16)
\gg for J=1:16,
for I=J:16,
b = abs(a(I,:)-a(J,:));
z(I,J)=sum(b);end
end
```
## $>> z$

#### $z =$

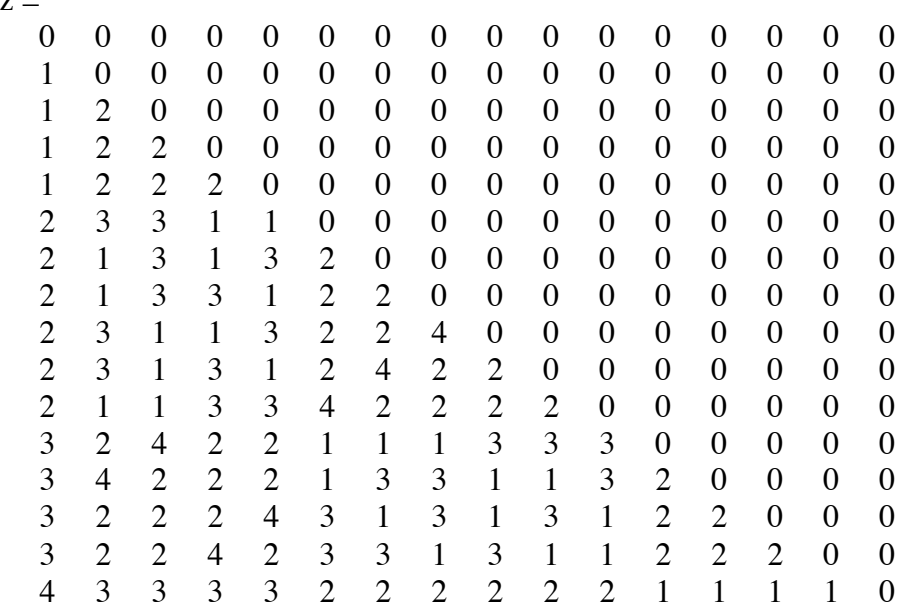

%  $z_{i,j}$  (element in i<sup>th</sup> row and j<sup>th</sup> column) in the lower triangle represents the number of components need to be added in the transformation from one state to another. In the experiment we added one component at a time i.e.  $z_{i,j} = 1$ .

% We introduce three more column vectors m, n, and p:

% m represents total number of components in each state (corresponding to each row of a).  $\gg$  m = [0; 1; 1; 1; 1; 2; 2; 2; 2; 2; 2; 3; 3; 3; 3; 4]

% n represents free energy of each state (corresponding to each row of a).  $\Rightarrow$  n = [0; 0; 0; 0; 0; 0; -12.2272; -8.1436; -6.7716; -6.7716; 0; -12.1026; -6.7930; -12.1737; -7.8253; -18.8742]

% p represents whether a state is self-sorted or not (corresponding to each row of a). A selfsorted state is represented by "1" and non self-sorted state is represented by "0".  $\gg$  p = [1; 1; 1; 1; 1; 1; 1; 1; 1; 1; 1; 1; 0; 1; 0; 1]

% The following set of commands plots self-sorted and non self-sorted states separately.

>> hold on  $\gg$  for k=1:16,  $X(1)=M(k);$  $Y(1)=N(k);$ if  $p(k)=1$ ;  $plot(X,Y, 'go');$ else  $plot(X, Y, 'ro');$ end end

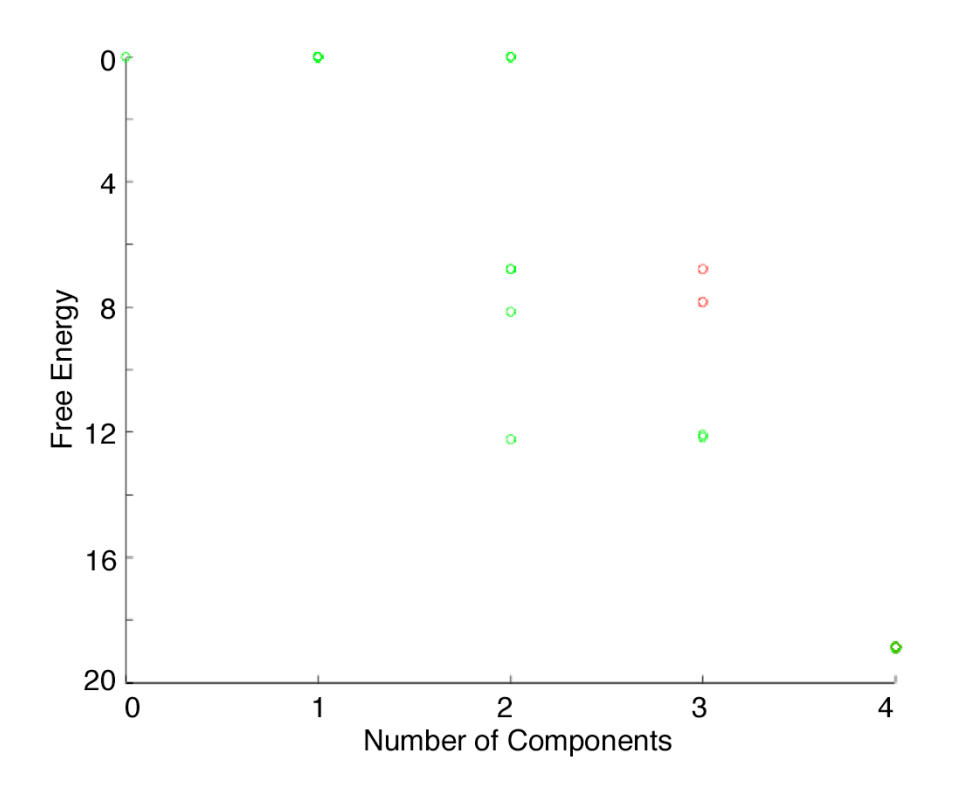

% The following set of commands connects two adjacent states if at least one of the is non selfsorted (two red circles or one red and one green circle)

>> hold on  $\gg$  for u=1:16, for v=1:16,  $X(1)=m(v);$  $Y(1)=n(v);$  $X(2)=m(u);$  $Y(2)=n(u);$ if(z(v,u)==1)&&((p(v)==0)||(p(u)==0))  $plot(X,Y,r')$ end end end

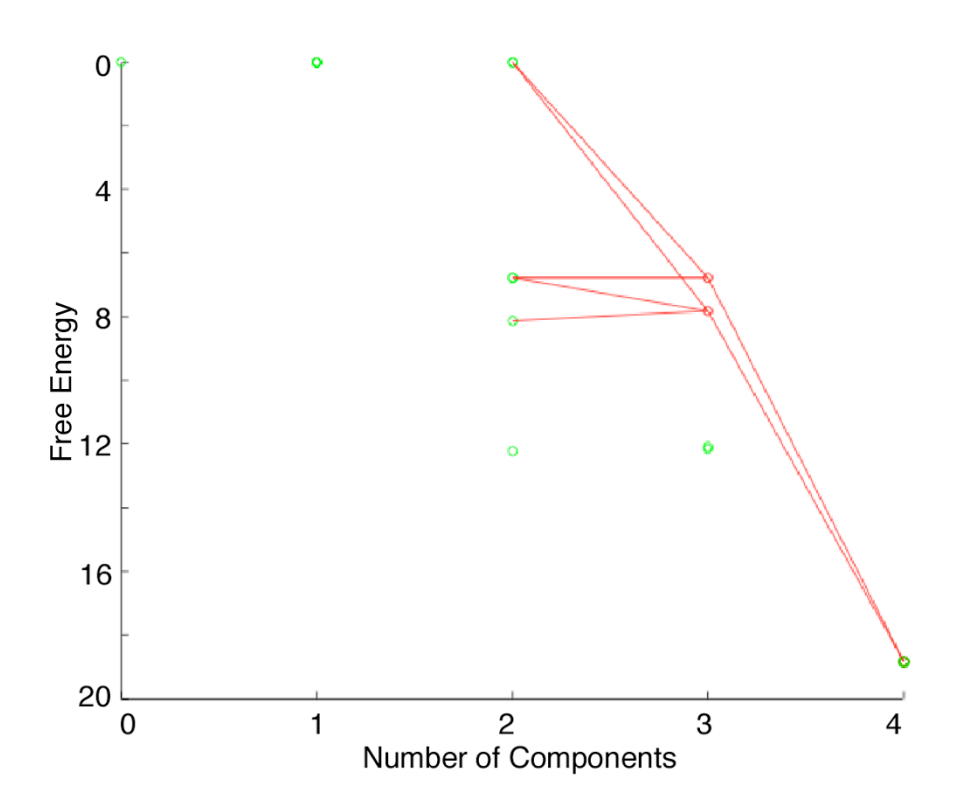

% The following set of commands connects two adjacent self-sorted states (green circles) by a green line.

>> hold on  $\gg$  for u=1:16, for  $v=1:16$ ,  $X(1)=M(v);$  $Y(1)=N(v);$  $X(2)=M(u);$  $Y(2)=N(u);$  $if((z(v,u)=1)\&&(P(v)=1)\&&(P(u)=1))$  $plot(X,Y,g')$ end end end

% Final Plot:

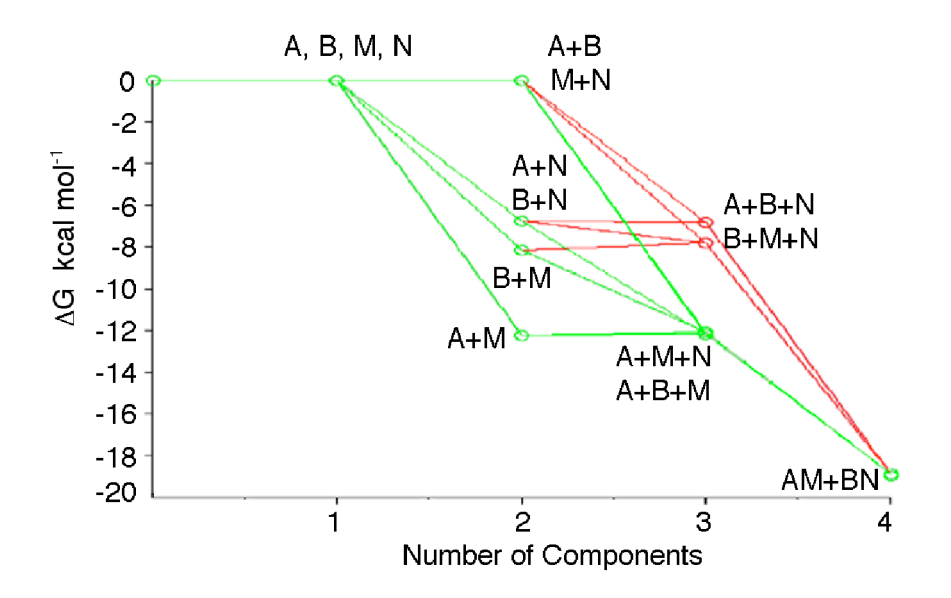

*Figure S14:* A plot showing free energies of all the states in the stepwise formation of fourcomponent system. The overall free energy of the system decreases as more components are added.

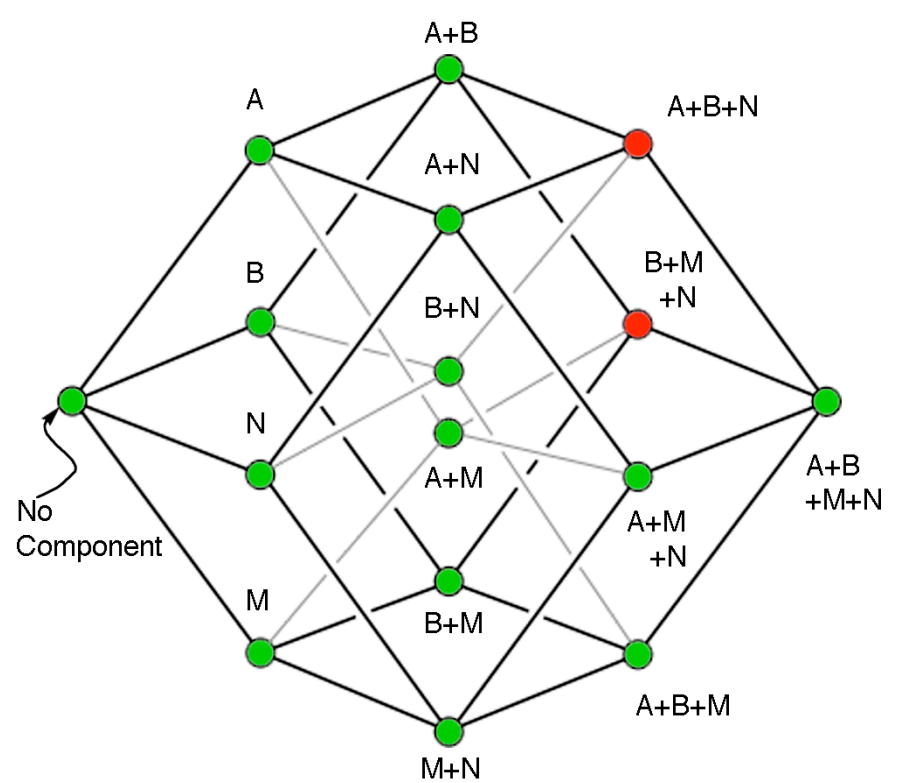

M+N<br>*Figure S15:* A four dimensional hypercube representing all the states in the stepwise formation of four component system.

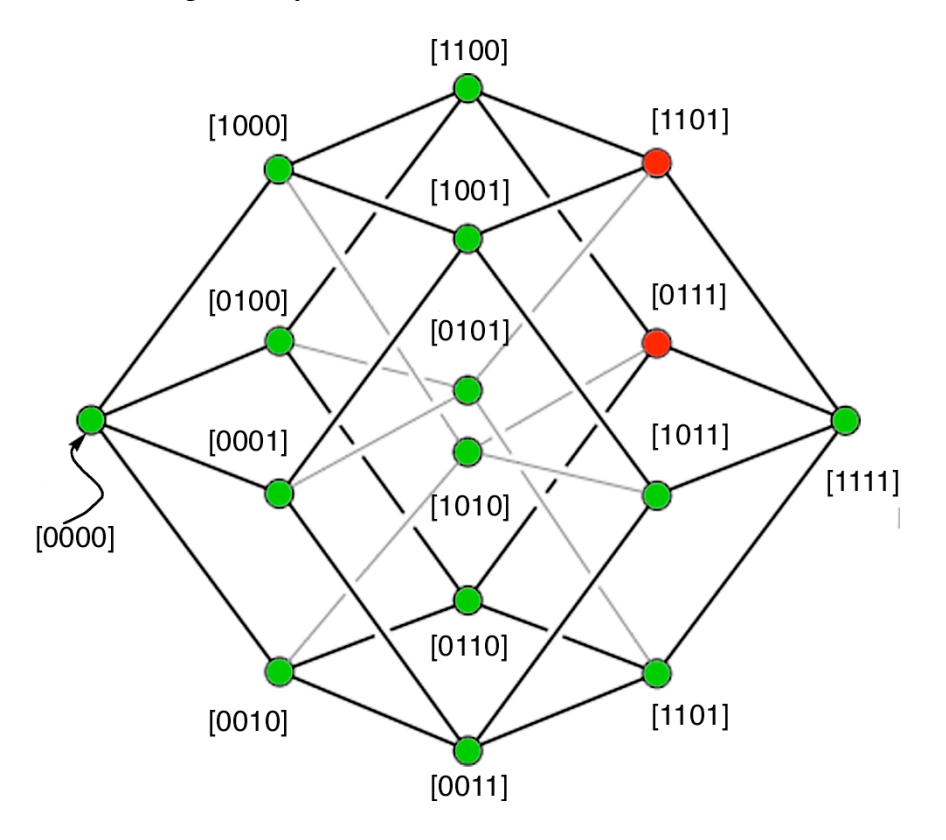

*Figure S16:* A four dimensional hypercube representing all the states in a binary form in the stepwise formation of four component system.

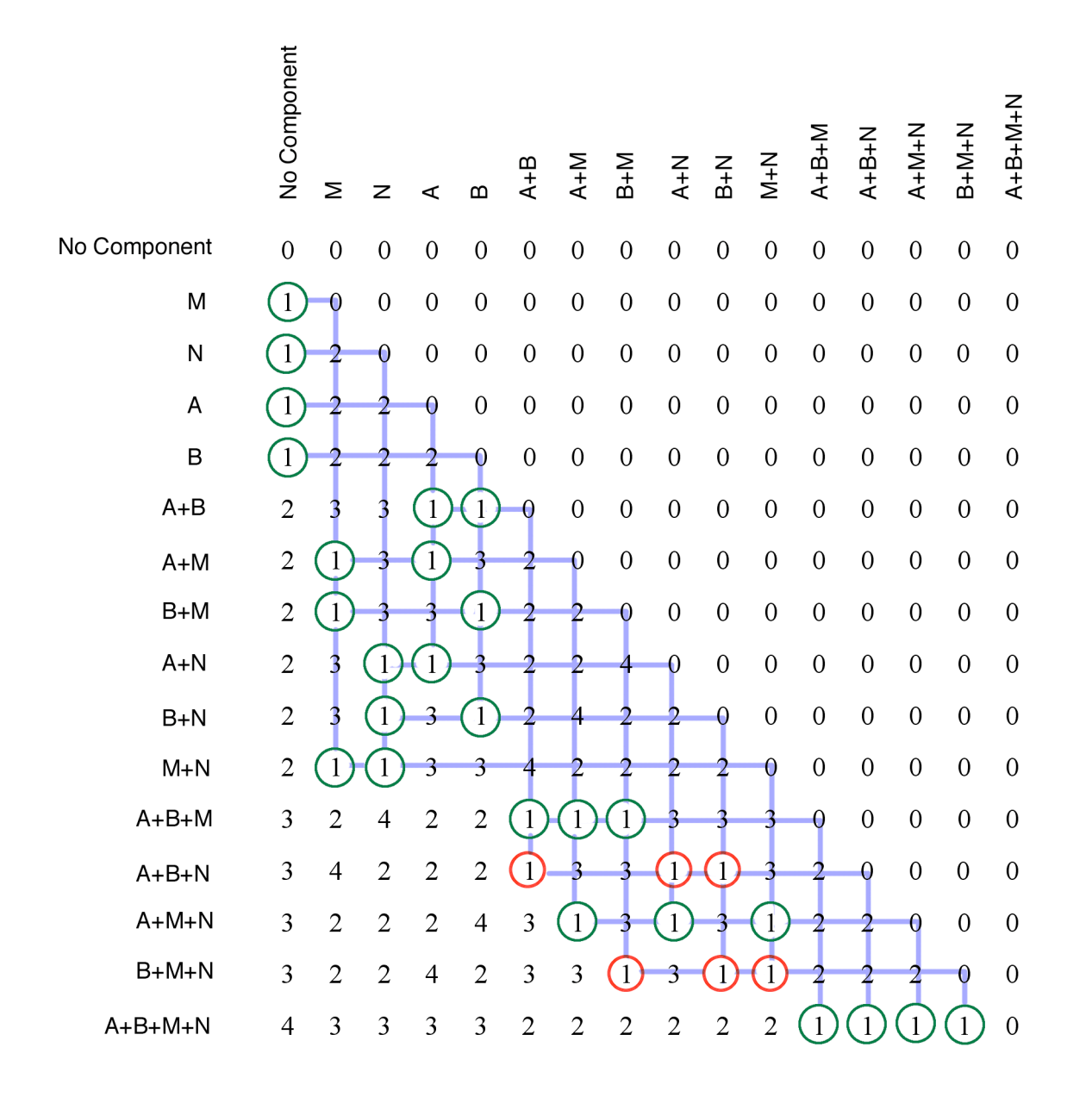

*Figure S17:* Depiction of the connectivity among states in the stepwise formation of a four component system. A element  $z_{i,j}$  in matrix z indicates the number of components need to be added in the transformation from one state to another. In the experiment we added one component at a time i.e.  $z_{i,j} = 1$ . Green and red circles represent self-sorted and non self-sorted states respectively. Connectivities are represented by blue lines.

Matlab codes for Figure 8a, and 8b.

clear all

 $%$  Lines starting with  $%$  are just comments.

% These are the known values obtained from the simulation of the stepwise formation of a eight component system. >> a = composition\_8comp; >> m = components\_8comp;  $\gg$  n = delta\_G\_8comp;  $\gg$  p = self\_sorting; % This plots self-sorted and non self-sorted states separately.  $\gg$  for j= 1:256, for  $i=$  j:256,  $b = abs(A(i,:)-A(j,:));$  $z(i,j)=sum(b);$ 

–––––––––––––––––––––––––––––––––––––––––––––––––––––––––––––––––––––––––––––

end end >> hold on  $\gg$  for k= 1:256,  $X(1)=m(k);$  $Y(1)= n(k);$ if  $p(k)=1$ ;  $plot(X,Y, 'go');$ else  $plot(X, Y, 'ro');$ end end

% This connects between two adjacent self-sorted states (green circles) by a green line. >> hold on  $\gg$  for  $u = 1:256$ , for  $v = 1:256$ ,  $X(1) = M(v);$  $Y(1) = N(v);$  $X(2) = M(u);$  $Y(2) = N(u);$ if  $((Z(v, u)) = 1) \& (P(v)) = 1) \& (P(u)) = 1)$  (1)  $plot(X,Y,g')$ end end end

% This connects two adjacent states if at least one of the is non self-sorted (two red circles or one red and one green circle). >> hold on

>> for u= 1:256, for v= 1:256, X(1)= M(v); Y(1)= N(v); X(2)= M(U); Y(2)= N(U); if (Z(V,U) == 1) && ((P(V) == 0) || (P(U) == 0)) Z=floor(Z) plot(X,Y,'r') end end end

Model for Figure 8c – 8f.

Figure 8c Command in (1) is replaced by: if((z(v,u)==1)&&(p(v)==1)&&(p(u)==1))  $plot(X,Y,g')$ 

Figure 8d Command in (1) is replaced by: if((z(v,u)==1)&&(p(v)==0)&&(p(u)==0))  $plot(X,Y,r')$ 

Figure 8e Command in (1) is replaced by: if((z(v,u)==1)&&(p(v)==1)&&(p(u)==0))  $plot(X,Y,b')$ 

Figure 8f Command in (1) is replaced by: if((z(v,u)==1)&&(p(v)==0)&&(p(u)==1))  $plot(X, Y, 'k')$ 

### Model for Figure 10a – 10d.

**Addition of all four guests followed by all four hosts:** >> a = composition\_8comp;  $\gg$  m = components\_8comp;  $\gg$  n = delta\_G\_8comp;  $\gg$  p = self\_sorting;

–––––––––––––––––––––––––––––––––––––––––––––––––––––––––––––––––––––––––––––

–––––––––––––––––––––––––––––––––––––––––––––––––––––––––––––––––––––––––––––

–––––––––––––––––––––––––––––––––––––––––––––––––––––––––––––––––––––––––––––

>> whos Name Size Bytes Class a 31x8 1984 double array m  $31x1$  248 double array n 31x1 248 double array p 31x1 248 double array

Grand total is 341 elements using 2728 bytes

```
\gg for j= 1:31,
for i= j:31,
b = abs(a(i,:)-a(j,:));
z(i,j)=sum(b);end
end
>> hold on
\gg for k= 1:31,
X(1)=m(k);Y(1)=n(k);if p(k)=1;
plot(X,Y, 'go');else plot(X, Y, 'ro');end
end
\gg for u = 1:31,
for v = 1:31,
X(1) = m(v);Y(1) = n(v);X(2) = m(u);Y(2) = n(u);if ((z(v, u) == 1) \& (p(v) == 1) \& (p(u) == 1))plot(X,Y,g')end
end
end
\gg for u= 1:31,
for v=1:31,
X(1)=m(v);Y(1)=n(v);X(2)=m(u);Y(2)=n(u);if (z(v, u) == 1) \& (p(v) == 0) || (p(u) == 0))plot(X,Y,r')end
end
end
```
### **Alternate Addition Sequences:**

>> a = composition\_8comp;  $\gg$  m = components\_8comp;  $\gg$  n = delta\_G\_8comp;  $\gg$  p = self\_sorting;

>> whos

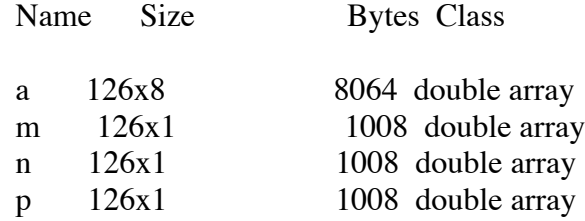

Grand total is 1386 elements using 11088 bytes

```
\gg for j= 1:126,
for i= j:126,
b = abs(a(i,:)-a(j,:));
z(i,j)=sum(b);end
end
>> hold on
\gg for k= 1:126,
X(1)=m(k);Y(1)= n(k);if p(k)=1;
plot(X,Y, 'go');else plot(X, Y, 'ro');end
end
\gg for u = 1:126for v = 1:126X(1) = m(v);Y(1) = n(v);X(2) = m(u);Y(2) = n(u);if ((z(v, u)) = 1) \& (p(v)) = 1) \& (p(u)) = 1)plot(X,Y,g')end
end
end
\gg for u= 1:126
for v=1:126
```
 $X(1)=m(v);$  $Y(1)=n(v);$  $X(2)=m(u);$  $Y(2)=n(u);$ if  $(z(v, u) == 1) \& (p(v) == 0) || (p(u) == 0)$  $plot(X,Y,r')$ end end end

Model for Figure 11.

clear all  $W1 = deltaG(1,:);$  $W2 = deltaG(2:9,:)$ ; W3= delta $G(10:37;$ :  $W4 = deltaG(38:93,:)$ ; W5= delta $G(94:163;$ :); W6= deltaG(164:219,:); W7= deltaG(220:247,:); W8= delta $G(248:255,:);$ W9= delta $G(256,$ :);  $g1 =$ reshape(W1,6\*1,1);  $\gg$  g2=reshape(W2,6\*8,1);  $\gg$  g3=reshape(W3,6\*28,1);  $\gg$  g4=reshape(W4,6\*56,1);  $\gg$  g5=reshape(W5,6\*70,1);  $\gg$  g6=reshape(W6,6\*56,1);  $\gg$  g7=reshape(W7,6\*28,1);  $\gg$  g8=reshape(W8,6\*8,1);  $\gg$  g9=reshape(W9,6\*1,1);  $\gg$  hist(g5,20)  $>> N=$  hist(g5,20);  $\gg$  [N,X]=hist(g5);  $\gg$  plot(N,X)  $\gg$  plot(X,N) >>  $\gg$  N1= hist(g1);  $\gg$  N2= hist(g2);  $\gg$  N3= hist(g3);

–––––––––––––––––––––––––––––––––––––––––––––––––––––––––––––––––––––––––––––

–––––––––––––––––––––––––––––––––––––––––––––––––––––––––––––––––––––––––––––

```
\gg N4= hist(g4);
>> N5= hist(g5);
\gg N6= hist(g6);
\gg N7= hist(g7);
\gg N8= hist(g8);
>> N9= hist(g9);
\gg [N1,X]= hist(g1);
\gg plot(X,N1)
>> [N2,X] = \text{hist}(g2);\gg [N3,X]= hist(g3);
\gg [N4,X]= hist(g4);
>> [N5,X]= hist(g5);
>> [N6,X]= hist(g6);
\gg [N7,X]= hist(g7);
>> [N8,X]= hist(g8);
>> [N9,X]= hist(g9);
>> N= [N1;N2;N3;N4;N5;N6;N7;N8;N9]
\gg X=linspace(-50,5,10);
X = -50.0000 -43.8889 -37.7778 -31.6667 -25.5556 -19.4444 -13.3333 -7.2222 -1.1111 
5.0000
\gg [N9,X]= hist(g9,X);
>> [N9,X]= hist(g9,X);
\gg hist(g9,X)
\gg subplot(9,1,1)
hist(g1,X)subplot(9,1,2)hist(g2,X)subplot(9,1,3)hist(g3,X)subplot(9,1,4)hist(g4,X)subplot(9,1,5)hist(g5,X)subplot(9,1,6)hist(g6, X)subplot(9,1,7)hist(g7,X)subplot(9,1,8)hist(g8,X)subplot(9,1,9)hist(g9,X)
```